## **eJAS Updates 12/20/2013**

## **Description of Changes That Were Proposed**

- The scope of the change request is to design and develop BFET Contractor Caseload historical report to allow BFET contractors to access the client information in e-JAS for 90 days after Basic Food closure. This report includes Client name, e-JAS ID, the other component(s) in which the clients participated, component start dates, component end dates, Basic Food closure date and close reason.
- $\ddot{\phantom{1}}$  The scope also includes modifying the existing BFET Contractor Caseload to include the clients with future start dates on their Basic Food E&T.

## *BFET contractor caseload history report*

a kama sa mga salawigan ng Kabupatèn S

This report is accessible through a link on the BFET Contractor Caseload Screen.

 $\hat{\phantom{a}}$ 

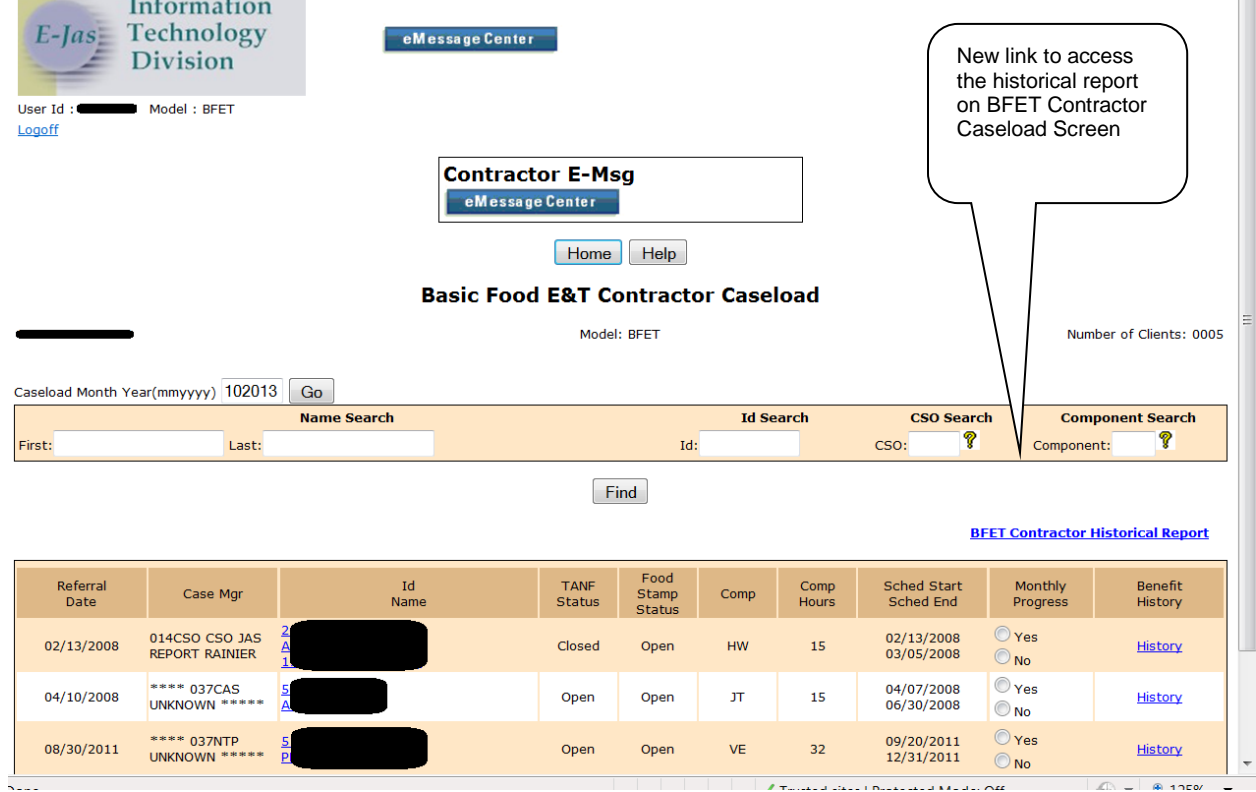

This report is searchable by a date range field, or by a specific client using name (First and last), SSN, or eJAS ID.

Searches by date range will show all clients active in BFET with that contractor during that time frame.

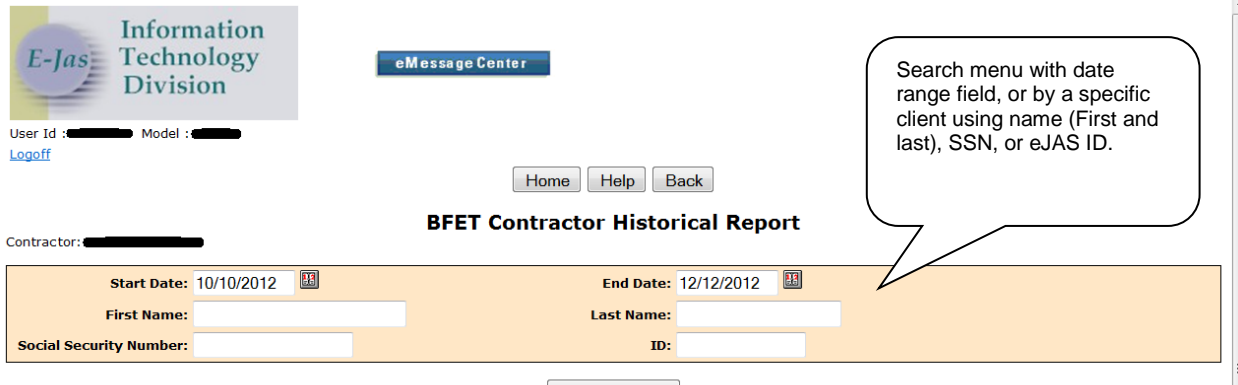

Retrieve report

Report will be extracted all clients with a FI component as well as another component(s) with the same contractor between the start date and end date.

The report will display:

- o Client name
- o The list of other component(s) each client was in with that contractor for the date range entered
- o The start and end dates of those component(s)
- o BF close date (if applicable)
- o BF closure reason (if applicable)
- o BF closure date and reason is determined by the FS AU dates and reason codes.

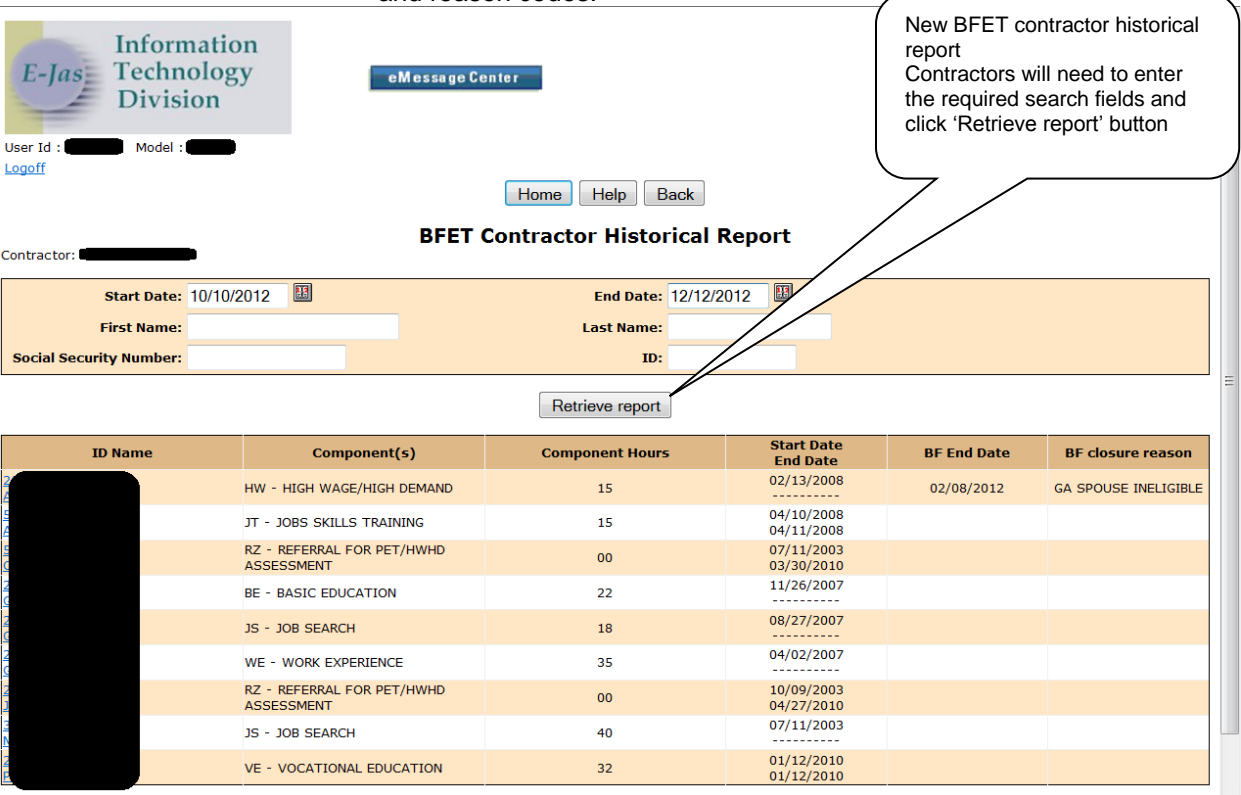

- o Primary sort is alphabetical order by last name in ascending order.
- o Secondary sort is alphabetical order by first name in ascending order.
- o Report will include only the clients that were assigned to the specific contractor.
- o Clients will only show on the report if the client was active on Basic Food assistance at some point during the report start date and end date.
- o A help button will be included on this report page that will link to the help document.

## *Contractor Caseload Screen*

Clients with future BFET start dates will be identified by having an FI component with a BFET contractor ID along with at least one other component with that same contractor ID with a future start date.

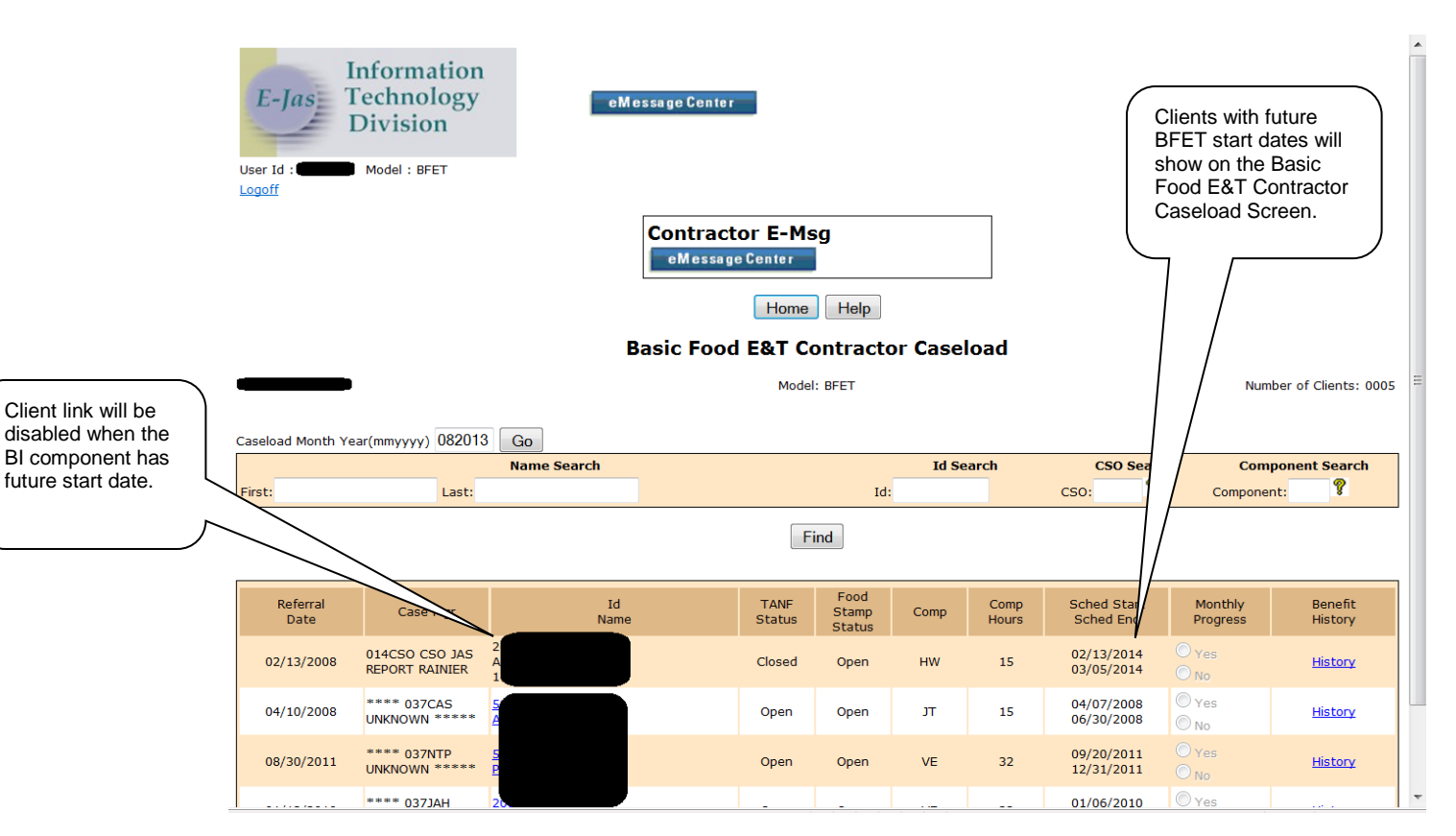